#### Relation Extraction

#### Matthias Huck and Alexander Fraser

Center for Information and Language Processing LMU Munich

5 December 2018

# **Introduction**

*Reminder:*

- Information extraction (IE)  $\approx$  extracting structured information from unstructured documents
- Acquire knowledge from natural language text, and store it in a machine-readable format

*We already learned how to do (cf. previous IE lectures):*

• Named entity recognition (NER)

*Next: With named entities already annotated, how can we gather facts from text documents?*

- Structured information that may be used to populate a knowledge base
- Such as (typed) relations between named entities

*Relation extraction is an enabling technology for:*

• Question answering (QA), spoken dialogue systems, recommender systems, text summarization, . . .

### **Outline**

- Motivation
- Example Tasks
- Hand-crafted Rules
- Rule Learning
- Supervised Machine Learning
- Machine Learning with Distant Supervision
- Conclusion and Outlook

RELATION EXTRACTION: MOTIVATION

Shortly before Christmas 1966, more than seven years since they first met, Presley proposed to Priscilla Beaulieu. They were married on May 1, 1967, in a brief ceremony in their suite at the Aladdin Hotel in Las Vegas.

[[https://en.wikipedia.org/wiki/Elvis\\_Presley](https://en.wikipedia.org/wiki/Elvis_Presley), 6 Dec. 2016]

- NER: PERSON / DATE / LOCATION
- Relation extraction: (We may also utilize a coreference resolution system to resolve They / their.)
	- *Has married* (Elvis Presley, Priscilla Beaulieu)
	- *Married in*(Elvis Presley, Las Vegas)
	- *Married on*(Elvis Presley, May 1, 1967)
- -
	-
	-

Shortly before Christmas 1966, more than seven years since they first met, Presley proposed to Priscilla Beaulieu. They were married on May 1, 1967, in a brief ceremony in their suite at the Aladdin Hotel in Las Vegas.

[[https://en.wikipedia.org/wiki/Elvis\\_Presley](https://en.wikipedia.org/wiki/Elvis_Presley), 6 Dec. 2016]

#### • NER: PERSON / DATE / LOCATION

- Relation extraction: (We may also utilize a coreference resolution system to resolve They / their.)
	- *Has married* (Elvis Presley, Priscilla Beaulieu)
	- *Married in*(Elvis Presley, Las Vegas)
	- *Married on*(Elvis Presley, May 1, 1967)
- Application in QA:
	- Analyze question and issue database query
	- *Married in*(Priscilla Beaulieu, *x*) not in knowledge base.
	- But: *Has\_married*(*y*, Priscilla Beaulieu) and *Married\_in*(*y*, *x*)

Shortly before Christmas 1966, more than seven years since they first met, Presley proposed to Priscilla Beaulieu. They were married on  $May 1$ , 1967, in a brief ceremony in their suite at the Aladdin Hotel in Las Vegas.

[[https://en.wikipedia.org/wiki/Elvis\\_Presley](https://en.wikipedia.org/wiki/Elvis_Presley), 6 Dec. 2016]

- NER: PERSON / DATE / LOCATION
- Relation extraction: (We may also utilize a coreference resolution system to resolve They / their.)
	- *Has married* (Elvis Presley, Priscilla Beaulieu)
	- *Married in*(Elvis Presley, Las Vegas)
	- *Married on*(Elvis Presley, May 1, 1967)
- Application in QA: "Where did Priscilla Beaulieu get married?"
	- Analyze question and issue database query
	- *Married in*(Priscilla Beaulieu, *x*) not in knowledge base.
	- But: *Has\_married*(*y*, Priscilla Beaulieu) and *Married\_in*(*y*, *x*)

Shortly before Christmas 1966, more than seven years since they first met, Presley proposed to Priscilla Beaulieu. They were married on  $May 1$ , 1967, in a brief ceremony in their suite at the Aladdin Hotel in Las Vegas.

[[https://en.wikipedia.org/wiki/Elvis\\_Presley](https://en.wikipedia.org/wiki/Elvis_Presley), 6 Dec. 2016]

- NER: PERSON / DATE / LOCATION
- Relation extraction: (We may also utilize a coreference resolution system to resolve They / their.)
	- *Has married* (Elvis Presley, Priscilla Beaulieu)
	- *Married in*(Elvis Presley, Las Vegas)
	- *Married on*(Elvis Presley, May 1, 1967)
- Application in QA:
	- "Where did Priscilla Beaulieu get married?"
		- Analyze question and issue database query
		- *Married in*(Priscilla Beaulieu, *x*) not in knowledge base. (We could have added it, though.)
		- But: *Has\_married*(*y*, Priscilla Beaulieu) and *Married\_in*(*y*, *x*)

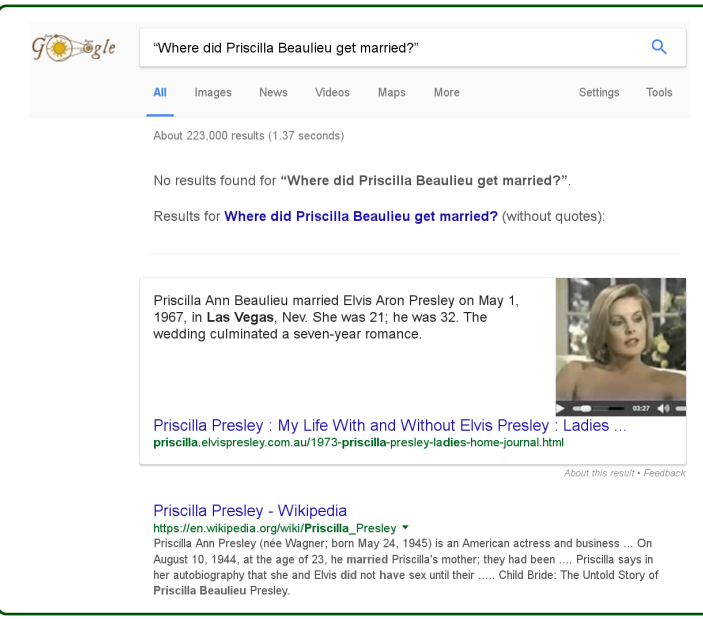

[Google.co.uk query, 7 Dec. 2016]

Automatically constructing knowledge bases (or further populating existing ones)

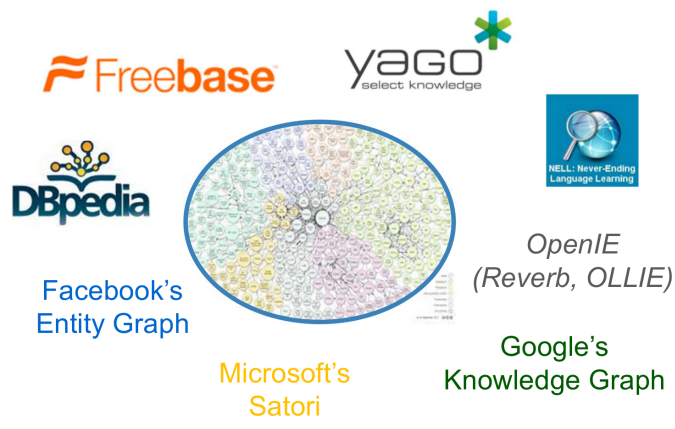

[Antoine Bordes and Evgeniy Gabrilovich. KDD 2014 Tutorial on Constructing and Mining Web-scale Knowledge Graphs, New York, August 24, 2014. Page 8. <http://www.cs.technion.ac.il/~gabr/publications/papers/KDD14-T2-Bordes-Gabrilovich.pdf>] [Linking Open Data cloud diagram 2014, by Max Schmachtenberg, Christian Bizer, Anja Jentzsch and Richard Cyganiak. <http://lod-cloud.net/>. Available under a CC-BY-SA license.]

Knowledge representation as a directed graph:  $entities = nodes, relations = edges$ 

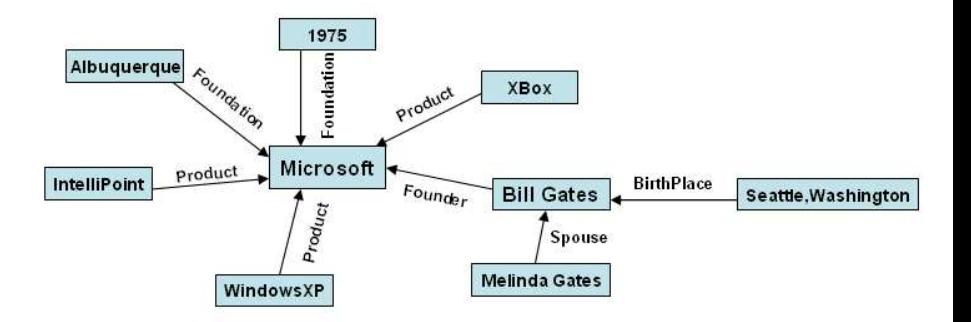

[Dat P.T Nguyen, Yutaka Matsuo, and Mitsuru Ishizuka. Exploiting Syntactic and Semantic Information for Relation Extraction from Wikipedia, IJCAI Workshop on Text-Mining & Link-Analysis, Hyderabad, India, 2007. Page 11.]

Graph browsing the YAGO knowledge base

- $\bullet$  > 10 million entities (like persons, organizations, cities, etc.)
- $\bullet$  > 120 million facts about these entities

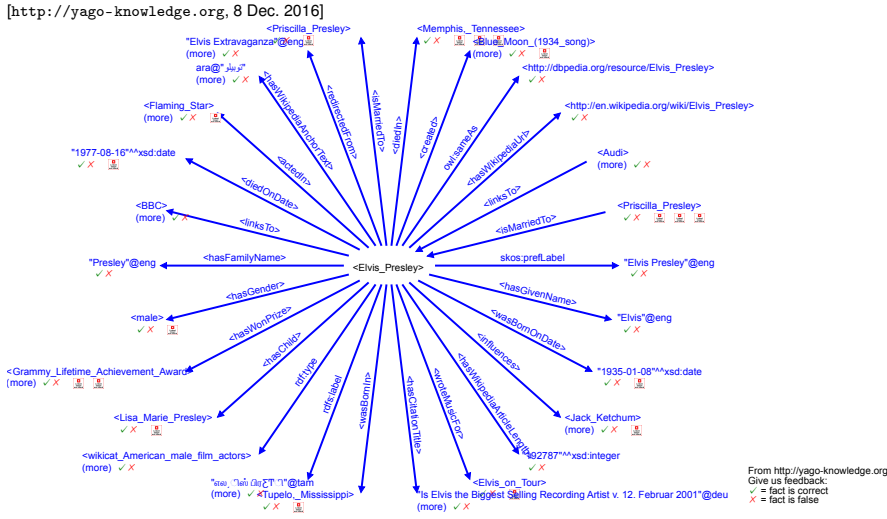

[<https://gate.d5.mpi-inf.mpg.de/webyago3spotlx/SvgBrowser>, 8 Dec. 2016]

RELATION EXTRACTION: EXAMPLE TASKS

### Example 1: Geographical Location

#### "Which German federal state is Bogenhausen located in?"

#### Bogenhausen

From Wikipedia, the free encyclopedia

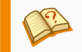

This article does not cite any sources. Please help improve this article by adding citations to relia Unsourced material may be challenged and removed. (March 2010) (Learn how and when to remove this t

Bogenhausen (Central Bavarian: Bognhausn) is the 13th borough of Munich, Germany. It is the geographically largest borough

[<https://en.wikipedia.org/wiki/Bogenhausen>, 6 Dec. 2016]

#### Munich

From Wikipedia, the free encyclopedia

For other uses of "Munich" or "München", see Munich (disambiquation).

Munich (/ˈmjuːnɪk/; also /ˈmjuːnɪx/ in British English; German: *München*, pronounced [ˈmʏncn] (دور listen),<sup>[2]</sup> Bavarian: Minga ['mɪn(:)e]) is the capital and largest city of the German state of Bavaria, on the banks of River Isar north of the Bavarian Alps. Munich is the third largest city in Germany, after Berlin and Hamburg, and the 12th biggest city of

#### [<https://en.wikipedia.org/wiki/Munich>, 6 Dec. 2016]

*Borough\_of*(Bogenhausen, Munich) *Capital\_of*(Munich, Bavaria) *State\_of*(Bavaria, Germany)

### Example 1: Geographical Location

#### "Which German federal state is Bogenhausen located in?"

#### Bogenhausen

From Wikipedia, the free encyclopedia

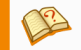

This article does not cite any sources. Please help improve this article by adding citations to relia Unsourced material may be challenged and removed. (March 2010) (Learn how and when to remove this t

Bogenhausen (Central Bavarian: Bognhausn) is the 13th borough of Munich, Germany. It is the geographically largest borough

[<https://en.wikipedia.org/wiki/Bogenhausen>, 6 Dec. 2016]

#### Munich

From Wikipedia, the free encyclopedia

For other uses of "Munich" or "München", see Munich (disambiguation).

Munich (/ˈmjuːnɪk/; also /ˈmjuːnɪx/ in British English; German: München, pronounced [ˈmʏnçn̩] ((w listen),<sup>[2]</sup> Bavarian: Minga ['mɪn(:)e]) is the capital and largest city of the German state of Bavaria, on the banks of River Isar north of the Bavarian Alps. Munich is the third largest city in Germany, after Berlin and Hamburg, and the 12th biggest city of

[<https://en.wikipedia.org/wiki/Munich>, 6 Dec. 2016]

*Borough\_of*(Bogenhausen, Munich) *Capital\_of*(Munich, Bavaria) *State\_of*(Bavaria, Germany)

## Example 1: Geographical Location

Some basic structured information is sometimes provided along with unstructured text, e.g. Wikipedia Infoboxes. How to exploit it?

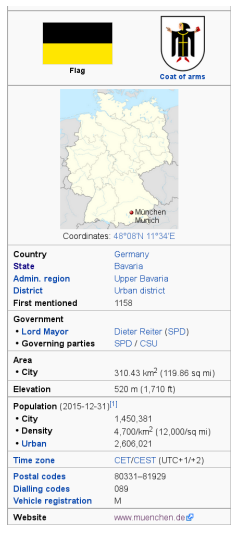

[[https://en.wikipedia.org/](https://en.wikipedia.org/wiki/Munich) [wiki/Munich](https://en.wikipedia.org/wiki/Munich), 6 Dec. 2016]

{{Infobox German location |imagesize = 300px |image\_caption = From left to right:<br />The [[Munich Frauenkirch<br>|Bürgermeistertitel = Oberbürgermeister  $=$  Oberbürgermeister<br>= 09 1 62 000 |Gemeindeschlüssel<br>|Stand  $= 2015 - 10 - 31$ <br>= 2606021 |pop\_urban<br>|pop\_ref  $=$  http://www.muenchen.de/sehenswuerdigkeiten/muench  $|name = 1$ Munich |German\_name = = Munchen collage.jpg |type = City<br>|image\_coa = Muen |image\_coa = Muenchen Kleines Stadtwappen.svg = Flag of Munich (striped).svg|120px<br>=  $48$ llat\_deg |lat\_min= 08  $|lon \text{ deg}$  = 11 |lon\_min= 34  $|H\ddot{o}he = 520$ |state = Bavaria<br>|region = Upper B = Upper Bavaria  $\det$ rict = urban  $\ell$  = 519  $|area = 310.43$ <br> $|normalation = 1520408$ | population |postal\_code = 80331–81929  $|PLZ-alt$  = 8000<br> $|area code$  = 089 larea code |licence = M |LOCODE = DE MUC<br>|divisions = [[Boro [[Boroughs of Munich|25 boroughs]]

## Example 2: Food Domain

I usually have mashed potatoes with my fish fingers. Entity types:

- FOOD-ITEM
- EVENT
- DISH
- DISPOSITION

Relations:

- *Suits-to*(FOOD-ITEM, EVENT)
- *Can-be-Served-with*(FOOD-ITEM, FOOD-ITEM)
- *Can-be-Substituted-by*(FOOD-ITEM, FOOD-ITEM)
- *Ingredient-of*(FOOD-ITEM, DISH)
- *Recommended-for-People-with*(FOOD-ITEM, DISPOSITION)
- *Not-Recommended-for-People-with*(FOOD-ITEM, DISPOSITION)

### Example 2: Food Domain

*Suits-to*(??, picnic)

sandwiches, wraps, noodle salad, potato salad, fruit salad, meat balls, filet of pork, vegetables, apples, melons, strawberries, muffins, biscuits, antipasti, . . .

*Can-be-Served-with*(??, falafel)

lettuce, coleslaw, sauce, yoghurt, tomato salad, olives onions, sesame paste, pita, cucumbers, radish, fries, carrots

*Can-be-Substituted-by*(??, porridge)

millet gruel, muesli, semolina pudding, cornflakes, grits, oat meal, ...

*Ingredient-of*(??, apple pie)

apples, flour, eggs, sugar, cinnamon, yeast, baking powder, butter, milk, margarine, honey, almonds, almond paste, baking soda, sour cream, . . .

*Recommended-for-People-with*(??, diabetes)

dietary fibre, fish, vegetables, lettuce, fruits, potatoes, magnesium, low-fat yoghurt, low-fat cheese, mineral water, unsweetened tea, muesli, . . .

*Not-Recommended-for-People-with*(??, diabetes)

alcohol, pastries, butter, soft drinks, sugar, convenience products, fat, sweets, honey, rice pudding, fructose, lactose, fries, sweetened bread spread, ...

# Example 3: Biological Domain

SeeDev task at BioNLP-ST 2016:

• Event extraction of genetic and molecular mechanisms involved in plant seed development

Entity types:

• Gene Gene Family Box Promoter RNA Protein Protein Family Protein Complex Protein Domain Hormone Regulatory Network Pathway Genotype Tissue Development\_Phase Environmental\_Factor

Relations:

- *Binds To*( Functional Molecule: Functional Molecule, Molecule: Molecule)
- *Composes\_Primary\_Structure*( DNA\_Part: Box | Promoter, DNA:DNA )
- *Composes\_Protein\_Complex*( Amino\_Acid\_Sequence: Protein | Protein\_Family | Protein\_Complex | Protein\_Domain, Protein\_Complex: Protein Complex )
- *Exists\_At\_Stage*( Functional\_Molecule: Functional\_Molecule, Development: Development Phase )

• . . .

# Example 3: Biological Domain

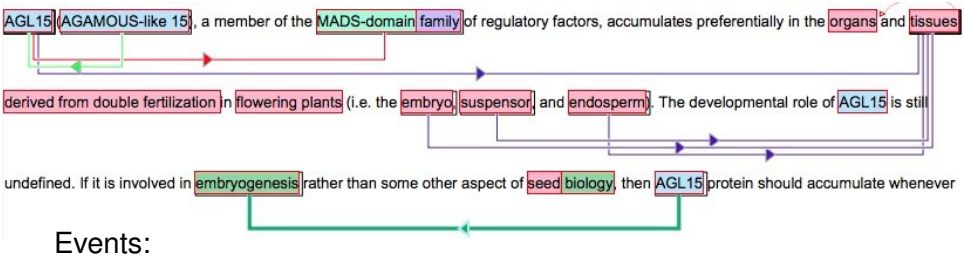

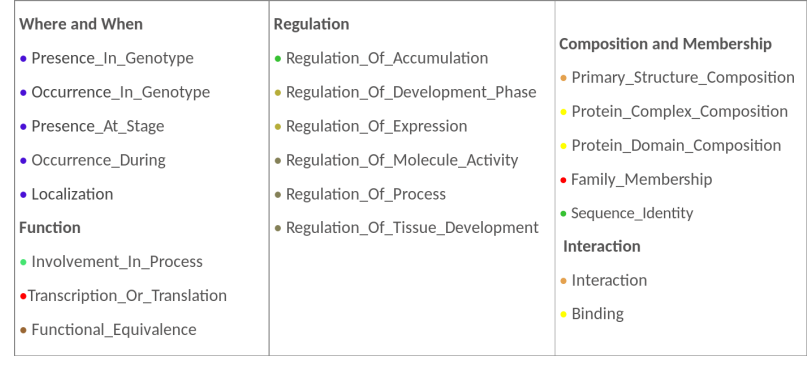

[<http://2016.bionlp-st.org/tasks/seedev>, 6 Dec. 2016]

*"The objective of the Automatic Content Extraction (ACE) series of evaluations has been to develop human language understanding technologies that provide automatic detection and recognition of key information about real-world entities, relations, and events in source language text, and to convert that information into a structured form, which can be used by follow-on processes, such as classification, filtering and selection, database update, relationship display, and many others."*

ACE08 Evaluation Plan v1.2d, 7 April 2008 [<http://www.itl.nist.gov/iad/mig/tests/ace/2008/doc/ace08-evalplan.v1.2d.pdf>]

Data sources: broadcast conversations, broadcast news, meetings, newswire, telephone, usenet, weblogs

Entities (ACE08):

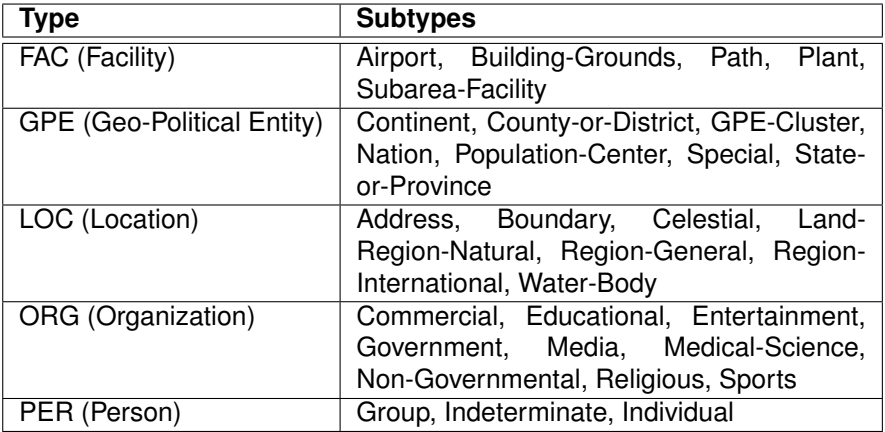

Relations (ACE08):

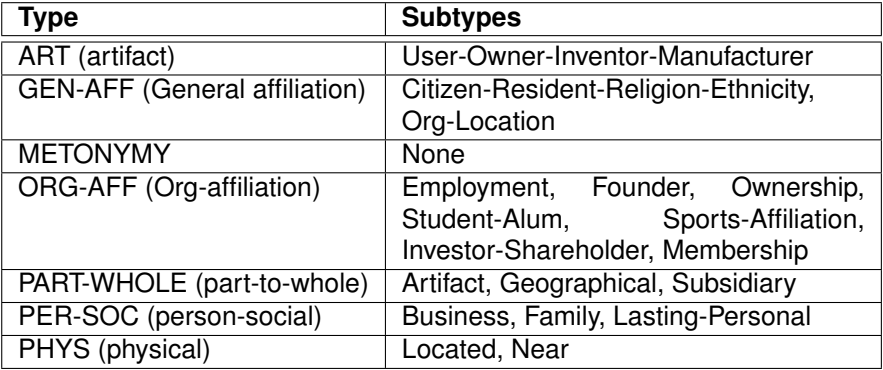

Annotated corpus:

#### Sample of the Datasets for Generic Relation Extraction (LDC2011T08) in Edinburgh Regularized ACE (reACE) mark-up

[<http://benhachey.info/data/gre/examples/ace.xml>, 7 Dec. 2016]

```
- <doc id = -15">
 - <text>
   -\leq p- <s in ="s17">
         <wid="w292">American</w>
         <w id="w293">saxophonist</w>
         <w id="w294">David</w>
         <w id="w295">Murray</w>
         <w id="w296">recruited</w>
         <w id="w297">Amidu</w>
         <w id="w298">Berry</w>
         <w id="w299">and</w>
         <w id="w300">DJ</w>
         <w id="w301">Awadi</w>
         \langle w id="w302"> \langle w \rangle</s>
     </p>
   </text>
```

```
- <nes>- <ne id="e62" aid="E20" fr="w292" to="w292" t="GPE" st="Nation">
     <textspan type="extent">American</textspan>
    <textspan type="head">American</textspan>
    <exattr n="Cl ASS" v="SPC"/>
    <exattr n="LDCTYPE" v="PRE"/>
   </ne>
 - <ne id="e61" gid="E18" fr="w292" to="w293" hfr="w293" hto="w293" t="PER">
     <textspan type="extent">American saxophonist</textspan>
    <textspan type="head">saxophonist</textspan>
    <exattr n="CI ASS" v="SPC"/>
    <exattr n="I DCTYPF" v="PRF"/>
  </ne>
 - <ne id="e60" gid="E18" fr="w292" to="w295" hfr="w294" hto="w295" t="PER">
    <textspan type="extent">American saxophonist David Murray</textspan>
    <textspan type="head">David Murray</textspan>
    <exattr n="CLASS" v="SPC"/>
    <exattr n="I DCTYPF" v="NAM"/>
  </ne>
 - <ne id="e4" gid="E38" fr="w297" to="w298" t="PER">
    <textspan type="extent">Amidu Berry</textspan>
    <textspan type="head">Amidu Berry</textspan>
    <exattr n="CLASS" v="SPC"/>
    <exattr n="I DCTYPF" v="NAM"/>
  </ne>
 - <ne id="e5" gid="E1" fr="w300" to="w301" hfr="w301" hto="w301" t="PER">
    <textspan type="extent">DJ Awadi</textspan>
    <textspan type="extent">Awadi</textspan>
    <exattr n="CLASS" v="SPC"/>
    <exattr n="LDCTYPE" v="NAM"/>
  </ne>
</nes>
```
 $-$  <rels>

<rel id="11-1" gid="11" e1="e61" e2="e62" t="GPE-AFF" st="Citizen-or-Resident"/> <rel id="2-1" gid="2" e1="e60" e2="e4" t="PER-SOC" st="Business"/> <rel id="3-1" gid="3" e1="e60" e2="e5" t="PER-SOC" st="Business"/>  $\langle$ rels $\rangle$ 

</markup>

 $<$ /doc $>$ 

HAND-CRAFTED RULES FOR RELATION EXTRACTION

#### Relation Extraction via Pattern Matching

- Manually identify a set of lexico-syntactic patterns
- Write rules to recognize the patterns in text

Example: hyponym relation *Is\_a*(*x*,*y*)

The bow lute, such as the Bambara ndang, is plucked and has an individual curved neck for each string.

Pattern: *ENTITY*<sup>0</sup> such as {  $ENTITY_1$ ,  $ENTITY_2$ ,..., (and | or)}  $ENTITY_0$ implies: ∀*ENTITYi*, 1 ≤ *i* ≤ *n*, *Is*\_*a*(*ENTITYi*, *ENTITY*0)

i.e.: *Is\_a*(Bambara ndang, bow lute)

[Marti A. Hearst. Automatic Acquisition of Hyponyms from Large Text Corpora, Fourteenth International Conference on Computational Linguistics, Nantes, France, 1992.]

# Hearst's Patterns for Hyponym Relations

#### Hyponym relation *Is\_a*(*x*,*y*)

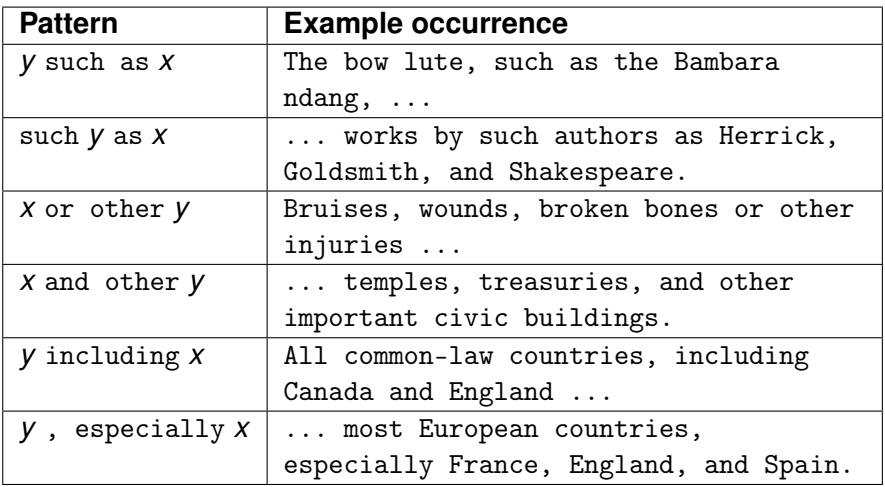

[Marti A. Hearst. Automatic Acquisition of Hyponyms from Large Text Corpora, Fourteenth International Conference on Computational Linguistics, Nantes, France, 1992.]

## Harnessing Named Entity Tags

Intuition: relations often hold between specific entities

- *Located\_in* ( ORGANIZATION, LOCATION )
- *Founded* ( PERSON, ORGANIZATION )
- *Cures* ( DRUG, DISEASE )
- *Serves\_as* ( PERSON, POSITION )

#### Start with named entity tags to help extract relation.

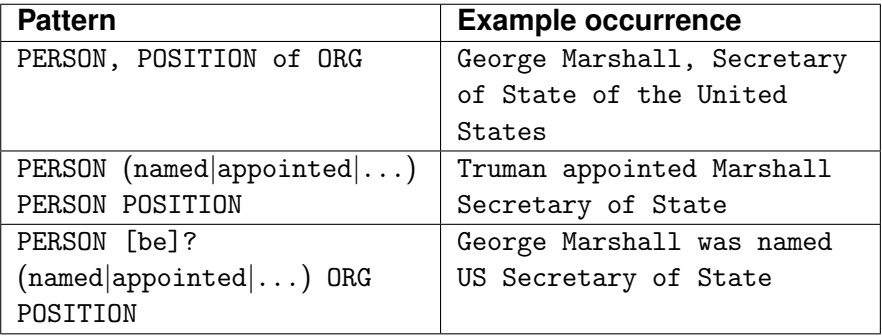

Slide adapted from Dan Jurafsky [<http://www.stanford.edu/class/cs124/lec/rel.pdf>, 8 Dec. 2016. Pages 19 & 22.]

#### Hand-crafted Rules: Pros and Cons

#### Pros:

- Human patterns tend to be high-precision
- Can be tailored to specific domains

Cons:

- Human patterns are often low-recall
- A lot of work to think of all possible patterns
- Don't want to have to do this for every relation type
- We'd like better accuracy

Slide adapted from Dan Jurafsky [<http://www.stanford.edu/class/cs124/lec/rel.pdf>, 8 Dec. 2016. Page 23.]

RULE LEARNING FOR RELATION EXTRACTION

### Learning New Patterns (Semi-Supervised)

Initialize with hand-crafted rules, iteratively find new ones (*bootstrapping*)

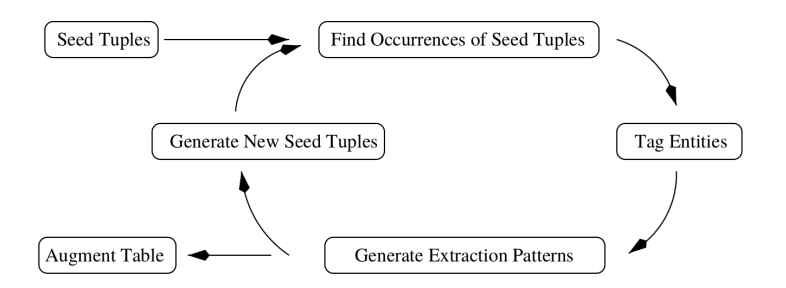

[Eugene Agichtein and Luis Gravano. Snowball: Extracting Relations from Large Plain-Text Collections, Fifth ACM Conference on Digital Libraries. San Antonio, TX, USA, 2000. Page 3.]

### Learning New Patterns (Semi-Supervised)

- **1** Hand-crafted pattern for *Located in* ( ORGANIZATION, LOCATION ): ORGANIZATION [be]? located in LOCATION
- 2 Apply existing patterns to data: LMU is located in Germany. The University of Edinburgh is located in Scotland.
- 3 Extract seed tuples: (LMU, Germany) (University of Edinburgh, Scotland)
- 4 Find occurrences of known tuples in data: LMU is among Germany's oldest universities. The University of Edinburgh is one of Scotland's ancient universities.
- 5 Generate new patterns for relation *Located\_in*: ORGANIZATION [be]? among LOCATION's ORGANIZATION [be]? one of LOCATION's
- 6 Apply updated set of patterns to data: RWTH is among Germany's Top Universities. Dundee University is one of Europe's most innovative universities.
- Generate new tuples: (RWTH, Germany) (Dundee University, Europe)

## Rule Learning: Pros and Cons

#### Pros:

- More relations can be discovered
- Less human effort (when using a small amount of hand-crafted, high-quality seed patterns for bootstrapping)
- (It might even work without any hand-crafted patterns if instead some seed relations are know from an external source)

#### Cons:

- The set of patterns becomes more error-prone with each iteration
- Need to find best practices for generalizing the context around tuple occurrences when generating new patterns
- Extending to new relation types requires additional seed patterns, to be written manually

### SUPERVISED MACHINE LEARNING FOR RELATION EXTRACTION

## Supervised Machine Learning

How to build a statistical classifier for relation extraction:

- 1 Manually annotate a corpus with relations between named entities (typically relations within individual sentences or paragraphs)
- 2 Divide corpus into training, development, and test sets
- **3** Train statistical classifier on the training set
	- The overall task can be split into subtasks with separate classifiers for each: (a) detecting related entity pairs, and (b) deciding on the relation type of a related entity pair
- 4 Evaluate with precision/recall/F<sub>1</sub>

### Statistical Classification of Relations

How to apply a statistical classifier for relation extraction:

- **1** Preprocess raw document
- **2** Run NER
- 3 Run any other auxiliary tools, such as coreference resolution, or POS tagging, dependency parsing
- 4 For all pairs of entities (within each sentence or paragraph): decide whether they are related or not (binary classification)
- **6** For related entity pairs: classify the relation type

#### Statistical Classification of Relations: Example

#### **Preprocess**

King Ludwig of Bavaria was born in Nymphenburg Palace , on August 25 , 1845 .

#### 2 Run NER (here: PERSON / DATE / LOCATION)

King Ludwig of Bavaria was born in Nymphenburg Palace , on August 25 , 1845 .

#### Run auxiliary tools

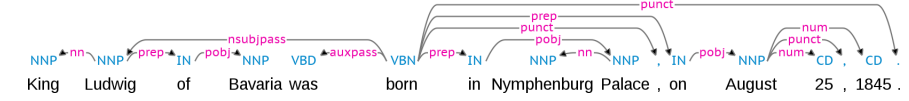

4 For all pairs of entities: decide whether they are related (King Ludwig of Bavaria, Nymphenburg Palace) ? Related. (King Ludwig of Bavaria, August 25 , 1845) ? Related. (Nymphenburg Palace, August 25 , 1845) ? Unrelated.

5 For related entity pairs: classify the relation type

*Born\_in*(King Ludwig of Bavaria, Nymphenburg Palace) *Born\_on*(King Ludwig of Bavaria, August 25 , 1845)

### Supervised Machine Learning: Features

Typical features for the statistical classifier:

- context words  $+$  POS
- dependency path between entities
- named entity tags
- token/parse-path/entity distance

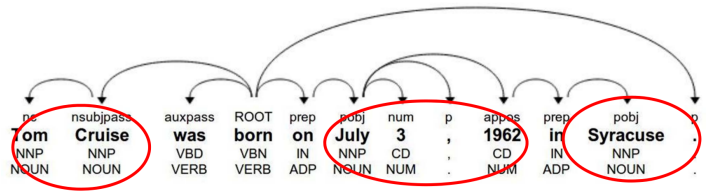

X was born on DDDD in Y

- NEP X <nsubipass / born prep> on pobj> DATE prep> in pobj> Y
- NER:  $X = PER$ ,  $Y = LOC$
- POS:  $X = NOUN$ , NNP;  $Y = NOUN$ , NNP
- Context: born, on, in, "born on"

[Antoine Bordes and Evgeniy Gabrilovich. KDD 2014 Tutorial on Constructing and Mining Web-scale Knowledge Graphs, New York, August 24, 2014. Pages 83–84.

<http://www.cs.technion.ac.il/~gabr/publications/papers/KDD14-T2-Bordes-Gabrilovich.pdf>]

### Supervised Machine Learning: Pros and Cons

#### Pros:

• Can get high accuracies with enough hand-labeled training data, if test similar enough to training

Cons:

- Annotating a large corpus is expensive
- Supervised models are brittle, don't generalize well to different domains (topics and genres)

Slide adapted from Dan Jurafsky [<http://www.stanford.edu/class/cs124/lec/rel.pdf>, 8 Dec. 2016. Pages 37.]

## MACHINE LEARNING WITH DISTANT SUPERVISION FOR RELATION EXTRACTION

### Machine Learning with Distant Supervision

If you want to build a statistical classifier but there is no manually annotated training corpus:

- Relations from an existing (hand-crafted) knowledge base can be employed for corpus annotation
- Automatically create corpus annotation by labeling all cooccurrences of entity pairs that are related according to the knowledge base
	- assuming that sentences that contain a related pair are expressing the type(s) of relationship(s) that these entities have in the knowledge base
- Train classifier
- Ideally, evaluate on a small amount of gold-standard data

### Distant Supervision: Pros and Cons

#### Pros:

- Less manual effort
- Scalability: can use large amounts of unlabeled data

#### Cons:

- Noisy automatic annotation of the training corpus: sentences with entity cooccurrences might not express the seed relation
- No explicit negative samples for classifier training

#### CONCLUSION AND OUTLOOK

### **Summary**

- Relation extraction: find relations of entities in unstructured text
	- Relation types such as *ls* a(entity x, entity y), *Instance of*(entity x, entity y), *Has*(entity x, entity y), *Happened on*(entity x, entity y), ...
- Relation extraction techniques: pattern matching vs. statistical classifiers
	- Hand-crafted rules
	- Rule learning (relation bootstrapping)
	- Supervised machine learning  $(annotated training data + feature engineering)$
- Relations can be stored in a database/knowledge graph, which can be queried in use cases such as question answering, etc.

### Beyond This Presentation

*Here:* (mostly) limited domains, closed sets of entities and relations, relation detection within individual documents.

- *Open IE*: Can new (emerging) types of entities and relations be discovered automatically?
- *Commonsense knowledge* often not explicitly expressed in text: Include external knowledge sources.
- Cross-document references
- Temporal aspect of acquired knowledge: *Is\_Married\_to*(Priscilla Presley, *x*) Elvis? Divorced in 1973. (And yes, Elvis is dead.)

#### THE END! Questions?

### Thank you for your attention

Matthias Huck

mhuck@[cis.lmu.de](mailto:mhuck@cis.lmu.de)

#### Additional References

#### F. Blessing, A. and Schütze, H. (2010).

Fine-Grained Geographical Relation Extraction from Wikipedia.

In *Proceedings of the Seventh International Conference on Language Resources and Evaluation (LREC'10)*, Valletta, Malta. European Language Resources Association (ELRA).

Ħ Mintz, M., Bills, S., Snow, R., and Jurafsky, D. (2009).

Distant supervision for relation extraction without labeled data.

In *Proceedings of the Joint Conference of the 47th Annual Meeting of the ACL and the 4th International Joint Conference on Natural Language Processing of the AFNLP*, pages 1003–1011, Suntec, Singapore. Association for Computational Linguistics.

Wiegand, M., Roth, B., Lasarcyk, E., Köser, S., and Klakow, D. (2012). A Gold Standard for Relation Extraction in the Food Domain.

In *Proceedings of the Eight International Conference on Language Resources and Evaluation (LREC'12)*, Istanbul, Turkey. European Language Resources Association (ELRA).